## СИНТЕЗ ЦИФРОВОГО РЕГУЛЯТОРА, ВКЛЮЧЕННОГО ПАРАЛЛЕЛЬНО ЕДИНИЧНОЙ ОБРАТНОЙ СВЯЗИ

А.Г. Стрижнев, А.Н. Русакович НПООО «ОКБ ТСП» Минск, Республика Беларусь E-mail: aliaksei.rusakovich@gmail.com

Представлен аналитический способ синтеза цифровых регуляторов, включенных параллельно объектам управления, замкнутым единичными обратными связями. Использование данного способа рассчитано на применение современных компьютерных технологий, отличается простотой реализации и хорошим качеством работы.

### Введение

Для получения требуемого качества переходного процесса системы автоматического управления (САУ) необходимо синтезировать корректирующее устройство (КУ). При последовательном включении КУ изменение характеристик объекта управления (ОУ) сильно влияет на свойства всей системы. Изменение параметров звеньев ОУ обычно принято компенсировать путем их охвата параллельными корректирующими обратными связями (ОС) или включением КУ параллельно ОУ [1]. Авторами предлагается метод синтеза КУ, содержащих гибкие обратные связи и включенных параллельно ОУ [2].

## I. Расчет гибкой обратной связи

Для расчета гибкой обратной связи ОУ, замкнутого единичной обратной связью, необходимо повысить быстродействие прямой цепи системы, скорректировать вид переходного процесса и реализовать регулятор в цифровом виде. Повысить быстродействие САУ проще всего с помощью дополнительного усилителя, включенного в прямую цепь системы. Тогда структурная схема САУ примет вид, как на рис. 1.

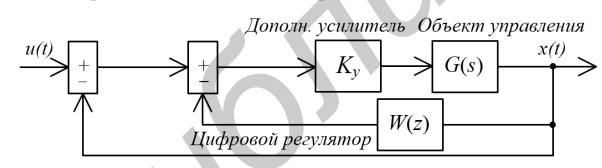

Рис. 1 – Структурная схема САУ с дополнительным усилителем и ЦР в обратной цепи

Положим, что система (рис. 1) содержит линейный стационарный ОУ, амплитудные (АЧХ) и фазовые (ФЧХ) характеристики которого определяются выражениями:

$$
N(\omega) = \prod_{l=1}^{f} N_l(\omega) ; \phi(\omega) = \sum_{l=1}^{f} \phi_l(\omega) , \qquad (1)
$$

где  $f$  - количество элементарных звеньев,  $N_l(\omega)$ ,  $\phi_l(\omega)$  - АЧХ и ФЧХ элементарных звеньев.

Передаточные функции и частотные характеристики элементарных звеньев можно найти в

работе [3]. Для обеспечения требуемого быстродействия необходимо с помощью дополнительного усилителя вывести систему на границу устойчивости при условии сохранения минимального запаса по фазе  $\Delta\phi_{min} = 0 - 5^{\circ}$ . Запас по фазе  $\Delta\phi_{min} = 180^{\circ} - \phi(\omega)$  характеризует близость системы к границе устойчивости и определяется по выражению (1). По параметрам ОУ находят критическое значение частоты  $\omega_{kp}$ , на которой обеспечивается требуемый запас по фазе  $\Delta\phi_{min}$ . Для точных вычислений  $\Delta\phi_{min}$  можно использовать функцию root программы Mathcad, для примерных вычислений - приближенное разложение функции arctg (x) в ряд Тейлора, ограничиваясь его первыми тремя членами  $|4|: \arctg(x) = x$  $rac{x^3}{3} + \frac{x^5}{5}$  $\frac{x^5}{5}$ , при  $|x| \geq 1$ ;  $\arctg(x) = \pm \frac{\pi}{2} - \frac{1}{x} + \frac{1}{3x^3} - \frac{1}{5x^5}$ , при |x| > 1. Далее необходимо определить значение АЧХ (1) на частоте  $\omega = \omega_{kp}$ . Для примерных вычислений можно использовать известную методику [5], с помощью которой определяют асимптотическое значение АЧХ объекта  $N(\omega_{kn})$ . Для выведения системы на границу устойчивости необходимо установить значение коэффициента усиления дополнительного усилителя  $K_y =$  $1/N(\omega_{kn}).$ *FIFRANCE COPERATION DESCRIPTION ACCELEATION CONTINUES ANALYZER CONTINUES ANALYZER (2) = 1.5 - 1.6 methods of the methods of the methods of the methods of the methods of the methods of the methods of the methods of the m* 

# II. Коррекция вида переходного процесса замкнутой системы

Для коррекции вида переходного процесса замкнутой системы нужно определить структуру передаточной функции корректирующей ОС и рассчитать ее параметры. Данная задача обычно решается графически с помощью ЛАЧХ [6], проще это можно сделать аналитически. Аналитический способ основан на том, что передаточная функция корректирующей ОС может быть представлена в обобщенном виде:  $Q(s)$  =  $Q_a(s) Q_d(s) Q_f(s)$ , где  $Q_a(s)$  - передаточная функция апериодического звена,  $Q_d(s)$  - передаточная функция дифференцирующего звена,  $Q_f(s)$  - передаточная функция форсирующего звена. Передаточные функции указанных звеньев и их параметры приведены в табл. 1. Частоту среза  $\omega_c$  ОУ можно определить по АЧХ (1), на которой обеспечивается значение  $N(\omega) = 1$ .

| Звено       | Передаточная функция и ее параметры                                                                                                    |
|-------------|----------------------------------------------------------------------------------------------------|
|             | $\overline{\text{Anepmop}}$ ическое $ Q_a(s) = 1$ , при $n < 1$ ; $Q_a(s) = \frac{\omega_a}{s + \omega_a}$ , при $n \ge 2$ , где $\omega_a = (68) \omega_c$ , при $n \le 2$ , |
|             | $\omega_a = 4(n-2)(n-1)\omega_c$ , при $n > 2$ - частота сопряжения апериодического                                                                                           |
|             | звена; $\omega_c$ - частота среза ОУ; <i>n</i> - разность порядков числителя и знаменателя                                                                                    |
|             | передаточной функции ОУ, содержащей звенья с частотами не выше $\omega_c$ .                                                                                                   |
| Дифференци- | $Q_d(s) = s/\omega_d$ , где $\omega_d = (0, 71, 3) \omega_c$ , при $n \le 2$ , $\omega_a = \omega_c/2 (n-2)$ , при $n > 2$                                                    |
| рующее      | - частота сопряжения дифференцирующего звена.                                                                                                    |
| Форсирующее | $Q_f(s) = 1$ , при $n \leq 2$ ; $Q_f(s) = \prod_{\alpha}^{n-2} \frac{s + \omega_f}{\omega_f}$ , при $n > 2$ , где $\omega_f = (0, 71) \omega_c$ .                             |
|             | частота сопряжения форсирующего звена.                                                                                                    |

Таблица 1 – Передаточные функции звеньев корректирующей обратной связи

Частоту среза  $\omega_c$  ОУ можно определить по АЧХ, на которой обеспечивается значение  $N(\omega) = 1$ . Для точного вычисления частоты среза также можно использовать функцию root программы Mathcad, для примерного определения частоты - метолику [5], применение которой имеет большее совпадение с реальной частотой среза, если ОУ не содержит колебательные звенья.

#### III. РЕАЛИЗАЦИЯ ЦИФРОВОГО РЕГУЛЯТОРА

Для реализации цифрового регулятора (ЦР) можно использовать различные методы дискретизации передаточных функций звеньев гибкой ОС. Наиболее просто [7] можно осуществить лискретизацию по метолу трапеций путем замены оператора  $s$  на его дискретное изображение  $s \approx 2(z-1)/h(z+1)$ . Более точно передаточную функцию ЦР можно определить программным методом, используя функцию с2d пакета MATLAB с параметром  $method = 'tustin'$ [8]. В любом случае, при получении дискретной передаточной функции регулятора возникает проблема выбора шага квантования h. При выборе h требуется учитывать ряд противоречивых требований и следовать рекомендациям [9].

### Моделирование работы САУ с IV. ЦИФРОВЫМ РЕГУЛЯТОРОМ

Для проверки предложенного метода синтеза были рассчитаны ЦР для ОУ

$$
G_1(s) = 102,413[s(s+1,415)]^{-1}
$$

$$
G_3(s) = 4971
$$
 15[s (s + 1, 415) (s + 48, 54)]

$$
G_3(s) = 492,48[s (s^2 + 10, 8s + 1296)]^{-1},
$$

содержащих одно, два апериодических или колебательное звено:

 $W_1(z) = 2,86(1-z^{-1})/(1-0,5444z^{-1});$   $K_{y2} =$ 1;  $W_2(z) = 6,4236(1 - z^{-1})/(1 - 0,4925z^{-1})$ ;  $K_{u1} = 3,4; W_3(z) = 22,088(1 - 1,9027z^{-1})$  $(0,9027z^{-2})/(1+0,2222z^{-1}+0,0123z^{-2}); K_{u3}=50;$  $h = 0,01c$ . Для проверки работы синтезированных ЦР, было проведено моделирование работы САУ в среде Simulink пакета MATLAB. Переходные процессы при отработке ступенчатого воздействия  $A = 0,3$  град= 55дел приведены на рис.2.

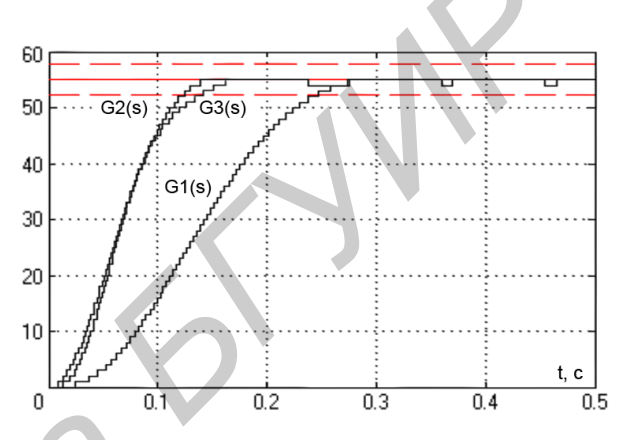

Рис. 2 – Переходные процессы САУ

## ЗАКЛЮЧЕНИЕ

Рассмотрен аналитический способ синтеза ЦР, включенных параллельно ОУ, замкнутых единичными обратными связями. Особенностью данного способа является то, что не требуется составления логарифмических амплитудных и фазовых характеристик и определения по ним параметров корректирующих устройств. Полученные в данной статье результаты доведены до инженерного уровня и могут быть успешно использованы при разработке CAV со сложной системой коррекции.

- 1. Хаджинов М. К. // Доклады БГУИР. 2010. № 8. С. 33-37.
- Стрижнев А. Г., Русакович А. Н. // Доклады  $\overline{2}$ . БГУИР. 2014. №4. С. 80-86.
- 3. Ким Д.П. Теория автоматического управления. Т.1. Линейные системы. - М., 2003.
- 4. Бронштейн И.Н., Семендяев К.Ф. Справочник по математике. СПб. 2009.
- 5. Громыко В.Д., Зубарь В.В., Кругликов В.В. и др. Справочное пособие по теории систем автоматического регулирования и управления. Минск, 1973.
- 6. Попов Е.П. Теория линейных систем автоматического регулирования и управления. М., 1989.
- 7. Герман-Галкин В.Д. Лебедев Б.А., Марков Н.И и др. Шифровые электроприводы с транзисторными преобразователями. Л., 1986.
- 8. Стрижнев А.Г., Русакович А.Н. // Информатика. 2013. №3(39). C. 105-114.
- 9. Гостев В.И., Худолий Д.А., Баранов А.А. Синтез цифровых регуляторов систем автоматического управления. К., 2000.
- $10<sup>1</sup>$ Tewari A. Modern control design with MATLAB and Simulink, 2002.

 $\cdot$  1